## **Teclas de atalho**

## Para operar o PDV GDOOR (frente de caixa)

CONFIGURE PARA A VENDA INICIAR AUTOMATICAMENTE (Solicite ao seu técnico)

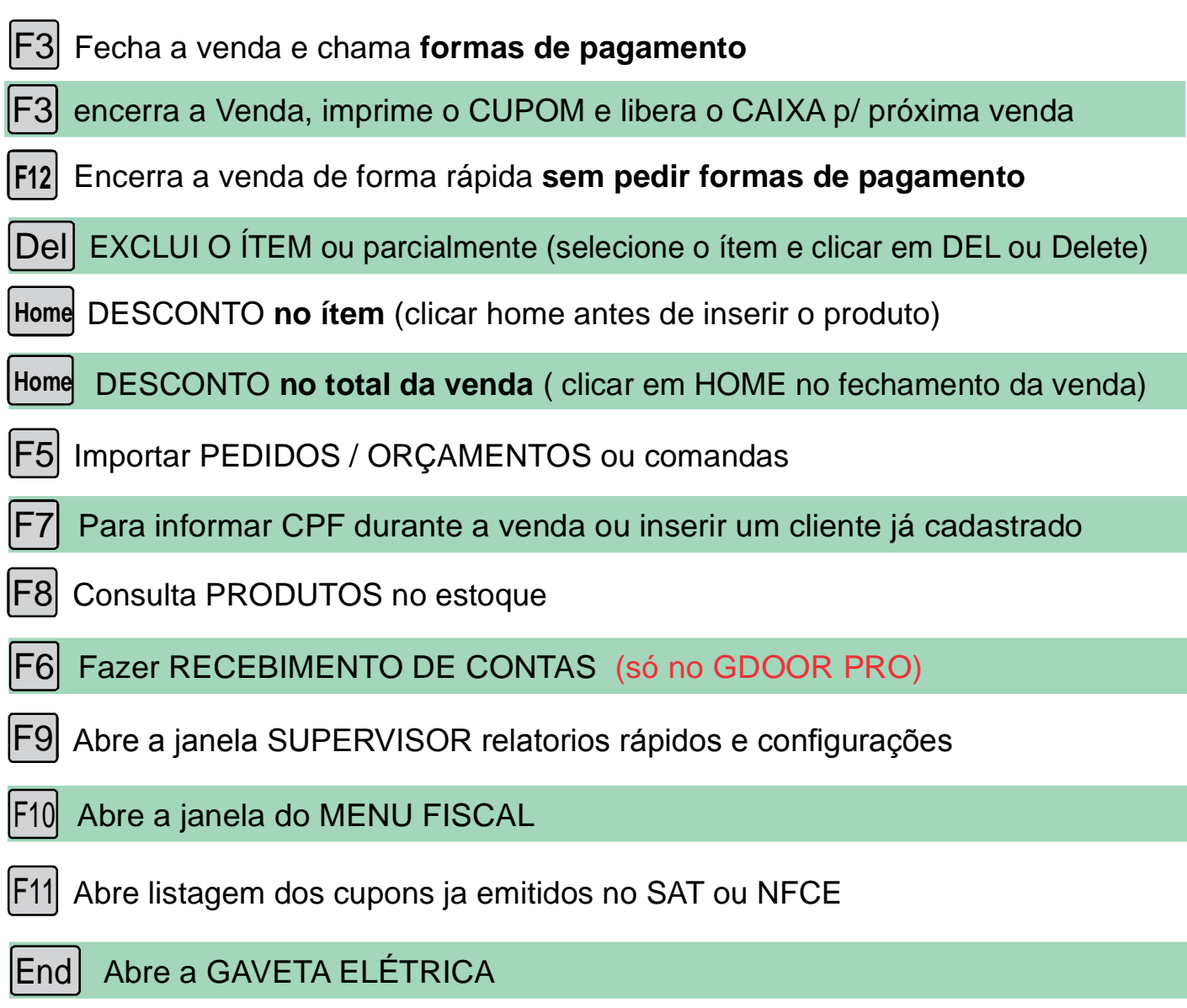

## **BACKUP** (Cópia de segurança de seus dados)

Salve seus dados de preferência diariamente, ou frequentemente, por vários motivos os dados podem ser perdidos: VIRUS / PANE NO HD FURTO DO EQUIPAMENTO / SOBRECARGA OU QUEDA DE ENERGIA.

Se não houver um BACKUP voce perde todas as informações,começara tudo do ZERO novamente ONDE SALVAR: PEN DRIVE / HD EXTERNO / EM NUVEM / consulte seu técnico

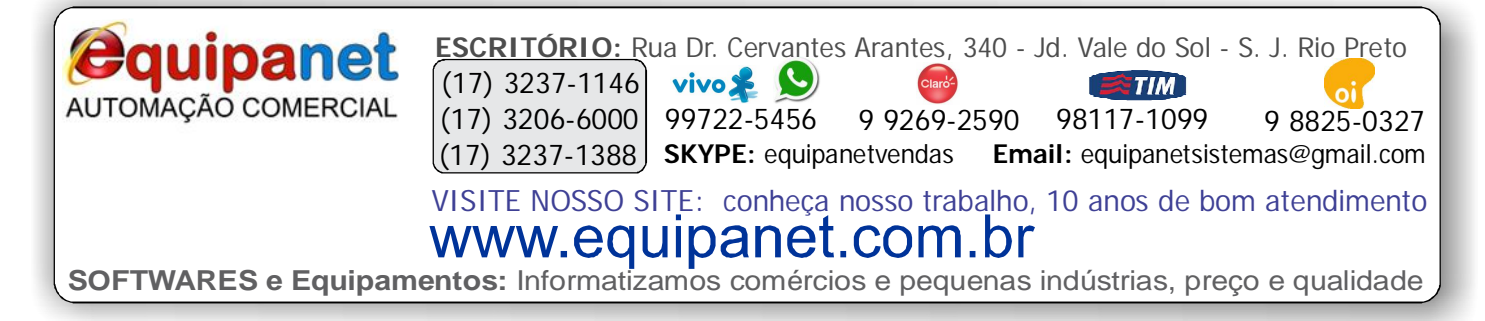